**Overlap\_fetal\_midbrain\_EnhG**

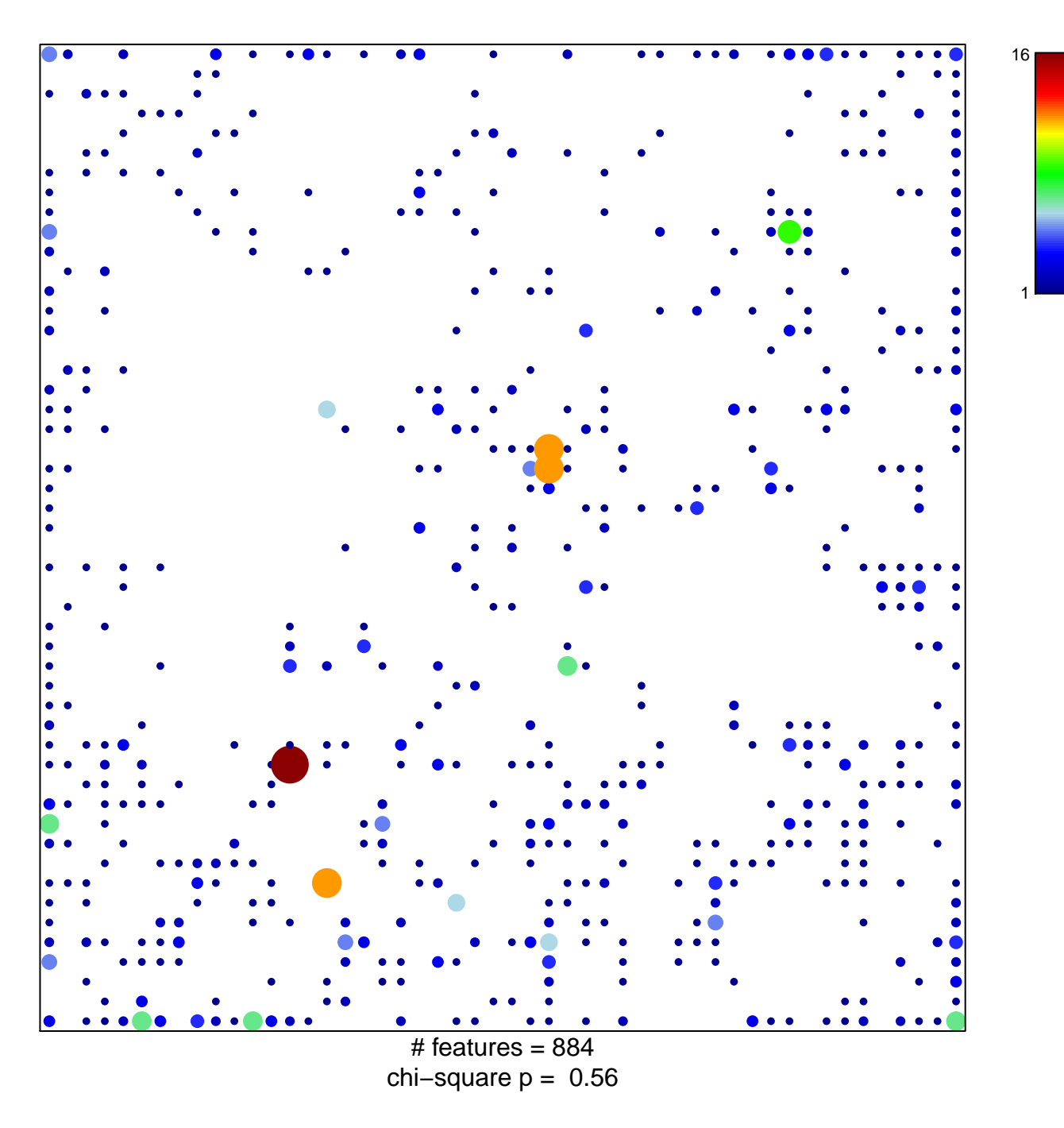

## **Overlap\_fetal\_midbrain\_EnhG**

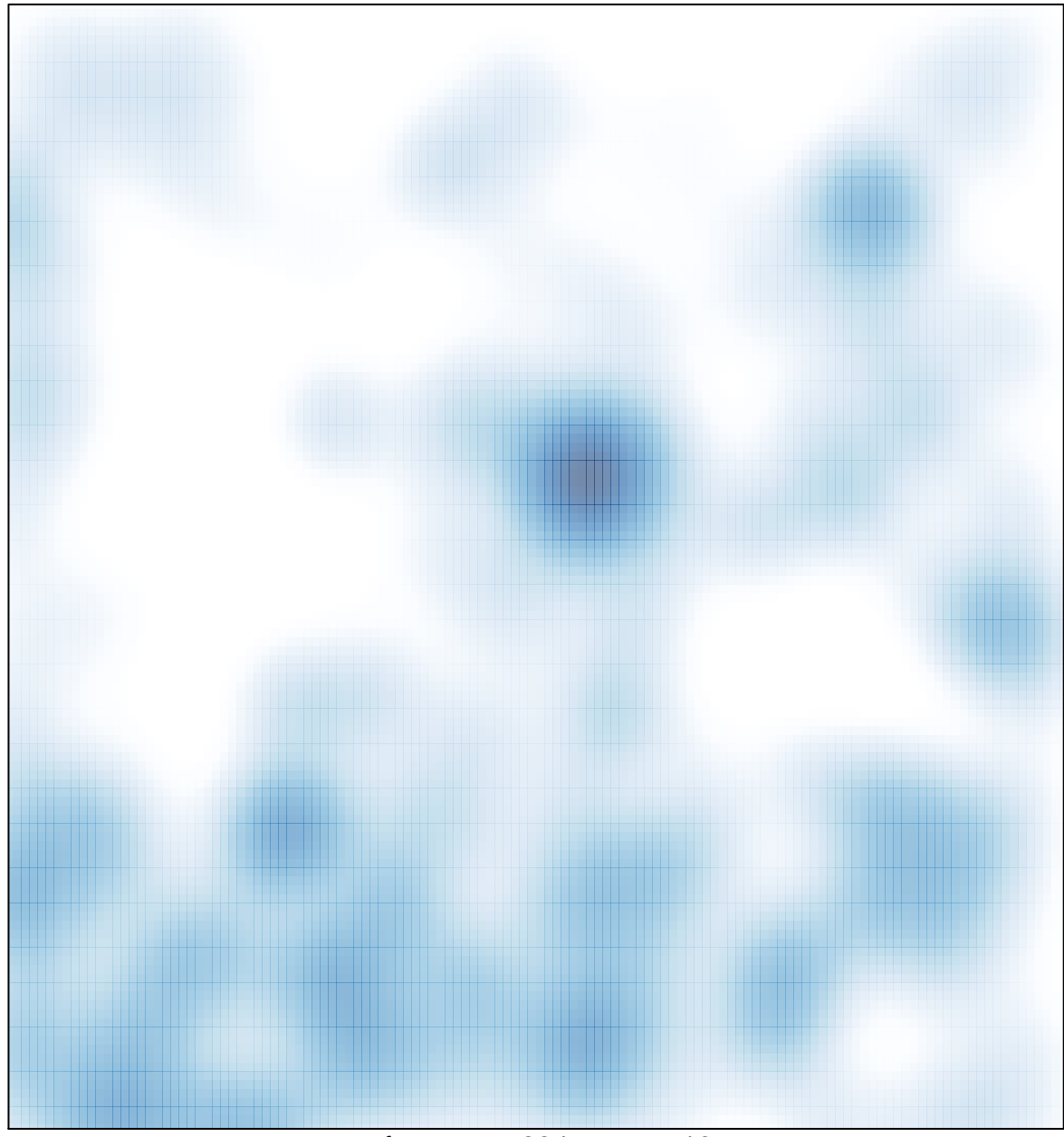

# features =  $884$ , max =  $16$